Adobe Photoshop 2022 (Version 23.0.2) Free Download For Windows

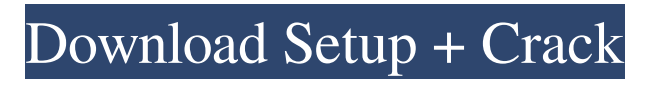

#### **Adobe Photoshop 2022 (Version 23.0.2) Crack**

\* PC Magazine offers an entire series of tutorials that teach basic Photoshop techniques. They're listed at \* Photoshop has a built-in help system that enables you to access tutorials and information. Click the Help button on the top left of the program window.

#### **Adobe Photoshop 2022 (Version 23.0.2) Crack + Download**

I'm very different from the average user when it comes to Photoshop Elements. I spend the majority of my time in Photoshop Elements, so I wanted to share what I like and dislike about it. I want to highlight some of the features that I use often and some features that I don't use often. I'll use screenshots of Photoshop and screenshots of Photoshop Elements. 1. Layer Masking The most useful feature in Photoshop is Layer Masking. Here's an example. I have a "sun" layer with a blue background and a yellow star in the middle. I have a second layer called "hair" with a white background and a brown hair color in the middle. When I paint the sun, the stars get blacked out as well as the hair. But with this method, I can't see which parts of the sun are black and which parts are white. But there is an easier method. You can use a Layer Mask to create a copy of the layer and paint on the layer mask. When you paint, it only affects the parts of the layer that are below the mask. In my "sun" layer, I have a layer mask that is off. If I paint on the layer mask, it won't affect the stars at all. Now I can see which parts of the sun are actually on the picture. I can paint on the star layer and not worry about the sun getting blacked out. You can use Layer masks for more than painting. You can use it to hide parts of your image. To do this, hold the control key while dragging the selection tool over a section of the image. The section of the image is blacked out. You can change the transparency of the selection by dragging the edge of the selection tool. 2. Layer Styles Layer Styles are Photoshop's answer to Illustrator's Fill and Stroke options. You can use the same methods to edit your layer's opacity and color, as well as applying a gradient to your layer. There are several ways to apply layer styles to an image. In the first method, you can select a portion of the image and click the button "Add Layer Style" from the Layer menu. In the second method, you can select your entire image and choose "Add Layer Style". While editing the settings, you can add more controls and settings, as you can see in the example below. a681f4349e

## **Adobe Photoshop 2022 (Version 23.0.2) [Mac/Win]**

Q: Javascript issues with new Date I'm just testing the new Date() method, and I can't get it to work as I would expect. This is the code I'm using: setTimeout(function() { console.log(new Date()); }, 3000); When run in a browsers' console, I expect that it will log to the console a new Date object, but instead, it gives a TypeError: Uncaught TypeError: Cannot read property 'name' of undefined at new Date () This is maybe a question of not understanding new Date() properly, or maybe it's a browser thing. A: To have a look on what your browser will do, and to be sure you understand the details about using new Date and setTimeout, here is a jsfiddle (using Firefox 18): var d = new Date(); console.log(d); // null setTimeout(function() { console.log(new Date()); }, 3000); console.log(d); // Thu Feb 26 2013 13:12:36 GMT+0100 (CET) That doesn't surprise me, either. The Date object returned by new Date() is created asynchronously, so the timeout function is called before the Date object has been created. Additionally, if you can use jQuery, it provides a Date constructor that does not return a Date object but returns a jqLite object:  $\mathcal{S}(new Date())$  When run in a browsers' console, I expect that it will log to the console a new Date object That's not correct, at least not with jQuery. However, jQuery runs in a sandbox, so it's likely you won't be able to access other types of objects outside of the sandbox. A: This seems to be a cross-browser issue. Try setTimeout(function() { console.log(new Date()); }, 3000); Oral health behavior among college students: effect of group education. This study compared dental knowledge and attitudes between college students in groups, without health

## **What's New In?**

self. // key=authority DNS name of the current Active Directory Domain. // and

servicePrincipalName=ServicePrincipalName of the service principal in // that particular domain. // example: "" would get treated as myapp. on-premises // user "Liv" has Read scope on myapp. // example: "" would get treated as myapp. // on-premises user "Liv" has Read scope on myapp/ but not on // myapp/\*\*. TokenAuthorityScope urlScope; { TokenAuthorityScope parent = newTokenAuthorityScope("myapp", scope); urlScope = newTokenAuthorityScope(parent, "Liv"); } if (scopeIsApiScope(scope)) { return true; } if  $(scope == "gettoken" \mid scope == "myapp.microsoft.com") { return true; } if (scope.startsWith("myapp/")) { }$ return true; } if (scope.endsWith("/\*")) { return true; } if (scope.endsWith("/\*/index.html")) { return true; } return false; } private static boolean scopeIsApiScope(String urlScope) { return (urlScope.startsWith("api/") || urlScope

# **System Requirements For Adobe Photoshop 2022 (Version 23.0.2):**

Minimum: OS: Windows 7 Processor: Intel Core 2 Duo, AMD Athlon II x4 (M57) Memory: 2 GB RAM Graphics: DX 9.0c compatible graphics card (Included) Storage: 250 MB available space DirectX: Version 9.0c Additional Notes: Graphics: DX 9

Related links:

<https://www.atlaspain.it/photoshop-cc-2014-install-crack-license-keygen-download-x64/> <https://dallahcoffee.com/photoshop-cc-hack-patch-x64/> [http://jwbotanicals.com/adobe-photoshop-2021-version-22-5-crack-with-serial-number-free](http://jwbotanicals.com/adobe-photoshop-2021-version-22-5-crack-with-serial-number-free-download-2022-new/)[download-2022-new/](http://jwbotanicals.com/adobe-photoshop-2021-version-22-5-crack-with-serial-number-free-download-2022-new/) [https://www.29chat.com/upload/files/2022/06/B5UcLGqkdHAD1Y3Rbahu\\_30\\_130829835024055d3d45292](https://www.29chat.com/upload/files/2022/06/B5UcLGqkdHAD1Y3Rbahu_30_130829835024055d3d452925cb3e514a_file.pdf) [5cb3e514a\\_file.pdf](https://www.29chat.com/upload/files/2022/06/B5UcLGqkdHAD1Y3Rbahu_30_130829835024055d3d452925cb3e514a_file.pdf) [https://infinitodesign.hu/wp-content/uploads/2022/06/Photoshop\\_2021\\_Version\\_222.pdf](https://infinitodesign.hu/wp-content/uploads/2022/06/Photoshop_2021_Version_222.pdf) [http://descargatelo.net/internet/lectores-de-rss/photoshop-cs4-patch-full-version-free-download-mac](http://descargatelo.net/internet/lectores-de-rss/photoshop-cs4-patch-full-version-free-download-mac-win-2022-latest/)[win-2022-latest/](http://descargatelo.net/internet/lectores-de-rss/photoshop-cs4-patch-full-version-free-download-mac-win-2022-latest/) https://community.soulmateng.net/upload/files/2022/06/TbtePjqFDEybOcfH7r4o\_30\_130829835024055d3d [452925cb3e514a\\_file.pdf](https://community.soulmateng.net/upload/files/2022/06/TbtePjqFDEybQcfH7r4o_30_130829835024055d3d452925cb3e514a_file.pdf) [https://socialstudentb.s3.amazonaws.com/upload/files/2022/06/LgewazvNpm68n4dqjhdU\\_30\\_13082983502](https://socialstudentb.s3.amazonaws.com/upload/files/2022/06/LgewazvNpm68n4dqjhdU_30_130829835024055d3d452925cb3e514a_file.pdf) [4055d3d452925cb3e514a\\_file.pdf](https://socialstudentb.s3.amazonaws.com/upload/files/2022/06/LgewazvNpm68n4dqjhdU_30_130829835024055d3d452925cb3e514a_file.pdf) <https://studiolegalefiorucci.it/2022/06/30/photoshop-2022-version-23-crack-mega-x64-latest/> [http://tutorialspointexamples.com/photoshop-2021-version-22-1-1-keygen-crack-serial-key-download-for](http://tutorialspointexamples.com/photoshop-2021-version-22-1-1-keygen-crack-serial-key-download-for-windows)[windows](http://tutorialspointexamples.com/photoshop-2021-version-22-1-1-keygen-crack-serial-key-download-for-windows) <http://yogaapaia.it/archives/26056> <https://www.rentbd.net/photoshop-2021-version-22-0-1-free/> <https://www.raven-guard.info/adobe-photoshop-2022-version-23-2-crack-patch-2022/> [http://www.fangyao.org/wp-content/uploads/2022/07/Adobe\\_Photoshop\\_CS4.pdf](http://www.fangyao.org/wp-content/uploads/2022/07/Adobe_Photoshop_CS4.pdf) <https://kalapor.com/adobe-photoshop-cc-2015-version-18-hack-patch-free-win-mac-april-2022/> <http://charityhamlet.com/?p=6705> <https://intranet.ucll.be/en/system/files/webform/5071/Photoshop-2022-.pdf> [https://lawclassacademy.com/wp-content/uploads/2022/06/Adobe\\_Photoshop\\_2021\\_Version\\_2243.pdf](https://lawclassacademy.com/wp-content/uploads/2022/06/Adobe_Photoshop_2021_Version_2243.pdf) <https://clas-forms.asu.edu/system/files/webform/tarper314.pdf>

[https://ontimewld.com/upload/files/2022/06/agIiDkGx7pJoSrfQuZ58\\_30\\_130829835024055d3d452925cb3e](https://ontimewld.com/upload/files/2022/06/agIiDkGx7pJoSrfQuZ58_30_130829835024055d3d452925cb3e514a_file.pdf) [514a\\_file.pdf](https://ontimewld.com/upload/files/2022/06/agIiDkGx7pJoSrfQuZ58_30_130829835024055d3d452925cb3e514a_file.pdf)